# Email Service Connector

#### **Overview**

DBSync Email service connector provides an easy way to send an Email to any smtp server. It allows you to process outgoing Emails and perform appropriate conditional actions that can be defined while creating your project, process, workflows and rules.

## **Prerequisites**

To establish a connection to any of the outgoing SMTP server, a user must:

- Have a valid license to DBSync Email service connector, user name and password to connect to DBSync iPaaS platform.
- Have a valid username, password, SMTP host and port to send outbound Emails via SMTP server.

# **Connector Configurations**

The following parameters are required while configuring Email service connector. This will enable sending out Outbound Emails based on defined workflows within a project. After an Email connector is setup within a project, the same instance can be used across different processes:

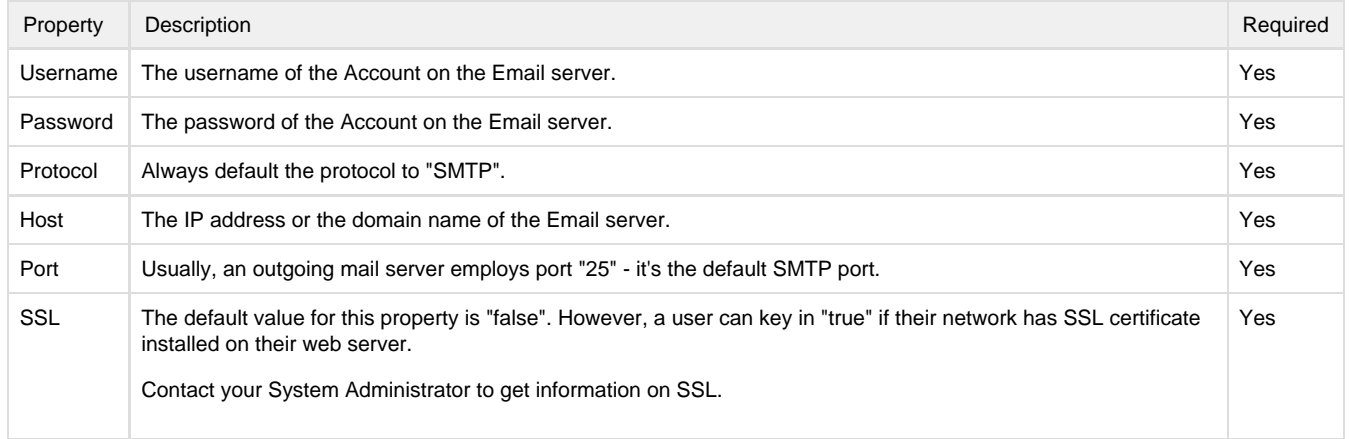

The following table lists the update source properties and can be set only when there is a need for constant outbound message.

For eg., when there is a need to send Emails with static body and static subject line to a defined user Email ID or, to different Email IDs.

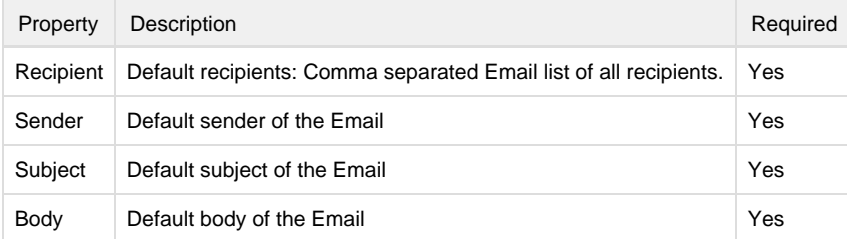

# **Uses Of Email Connector**

The Email connector supports two modes of Outbound Emails:

- 1. You can initiate a constant Outbound Emails by defaulting the Outbound Email messages. All Emails sent will have the same message. This is useful when a user wants to get notified that a process has completed.
- 2. Sending Emails with dynamic content and recipients. This is useful when you are reading information from a database, or external system, and need to dynamically change content to send the emails. To use this feature, you will have to construct the recipient, subject or message body during mapping process.

The following fields are exposed as part of dynamically constructing Outbound Emails.

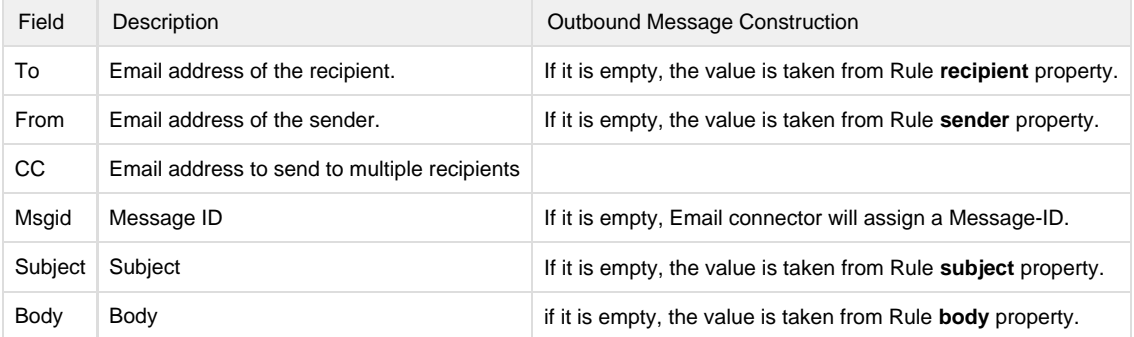

### **Frequently Asked Questions:**

#### **Q: Does Email Service Connector support Bi-directional data integration?**

- A: No. The Email Service Connector is only useful while sending Outbound Email Messages.
- **Q: How frequently can you schedule to trigger the processes of DBSync?**
- A: The integration can be invoked at every five minutes interval.
- **Q: Is this Connector available with both, on-demand and on-premise, versions?**
- A: Yes. The Email Service Connector can be used with both, On-demand and On-premise, versions of DBSync Cloud Workflow.

#### **Q: How can I try Email Service Connector before purchasing the license?**

A: We have a free trial for 15 days after going through the sign up process.

**Useful hint** [All About Email](https://en.wikipedia.org/wiki/Email)